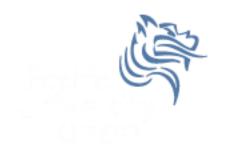

## CS150 Intro to CS I

Fall 2012

# Chapter 7 Arrays

- Reading: pp.377-415
- Good Problems to Work: p.389 [7.2, 7.3, 7.4, 7.5, 7.6]; p. 404 [7.8, 7.9, 7.10, 7.11]; pp. 414-415 [7.14, 7.16, 7.18]

## Arrays

- One variable that can store a group of values of the same type
  - Each value is called an *element* of the array
- Storing a number of related values
  - all grades for one student
  - all temperatures for one month
  - hours worked for each day

## Simple Variables versus Arrays

```
42
int age = 42;
                              22
                                    21
                        17
int ages[3];
ages[0] = 17;
ages[1] = 22;
ages[2] = 21;
```

## **Array Declaration**

```
int ages[3]; // datatype variableName[size];
const int CLASS_SIZE = 24;
string names[CLASS_SIZE];
```

The size of the array must be a *literal integer constant* or a const int.

## **Using Arrays**

- The first element in the array is the 0<sup>th</sup> element
- The index is an int

```
int y, x = 3;
int years[10];

years[0] = 2;
years[x] = 4;
y = years[0] + 9
```

- Declare an array to hold the height, in inches, of six trees.
- Set the height of the first two trees as:
  - > 32.6 inches
  - > 45.0 inches
- What is the value of the other four elements of the array?

 Write a snippet of code to read in 10 numbers from the user and put them in this array:

```
const int ARRAY_SIZE = 10;
int numbers[ARRAY_SIZE];
```

- An unknown number (but at most 100) of exam scores exists in a file exams.txt. The sentinel value is -99.0.
- Write a loop that reads in each exam score into an array examScores.

In another loop, find the max score in the array

#### Out of Bounds

- C++ does not check to make sure the index falls within the array
  - no bounds checking
  - this will cause unpredictable results!!!

#### Initialization

```
• What is the equivalent of:
int value = 2; // initialize the variable
int tests[2] =
string names[3] =
```

Initialize just a few values:

```
int value[4] =
```

## Implicit Array Sizing

- Array size is determined by:
  - explicitly specifying a size
  - > initializing an array which leads to an implicit size

```
char letters[] = { 'a', 'b'};
versus
char letters[10];
```

## Parallel Arrays

- Write a program to read the file below into two arrays. There are at most 100 students listed.
- Print the PUNetIDs of students who have a score between 88 and 100 (values supplied by the user).

```
PUNetID FinalAverage
AAAA1234 90.2
will4614 85.4
...
sentinel 0.0
```

## Parallel Arrays

Add 10 bonus points to AAAA1234

Print out the overall class average

## Arrays as Function Arguments

 You can pass an array as an argument to a function void printIntArray (int arr[], int size); int main() const int SIZE = 7; int values[] = {5, 6, 0, 1, 2, 3, 4}; printIntArray(values, SIZE); Array Name return EXIT SUCCESS;

Fall 2012

CS150 - Intro to CS

### Arrays as Function Arguments

```
void printIntArray (int arr[], int size)
{
  for (int i = 0; i < size; i++)
   {
    cout << arr[i] << endl;
  }
}</pre>
```

## Passing Single Array Elements

Passing single array elements is like passing in a single variable

```
void showValue (int num);
int main()
{
  const int SIZE = 7;
  int values[] = {5, 6, 0, 1, 2, 3, 4};
  for (int i = 0; i < SIZE; i++)
  {
    showValue(values[i]);
  }
  return EXIT_SUCCESS;
}</pre>
```

## Passing Entire Arrays into Functions

Passing entire arrays to a function are passed by reference

What does this mean?

 Write a program that will allow a professor to enter up to 20 homework scores. In the main function, ask the professor how many homework scores they would like to enter then read those in. The program must then calculate and display the average after dropping the lowest score. You must use the following functions:

```
void getScores (double scores[], int numScores, int max);
double getTotal (double scores[], int size);
double getLowest (double scores[], int size);
```